# **QGIS Application - Feature request #16315**

**Proper Mask Functionality** 

*2017-03-08 01:31 AM - Ger CO*

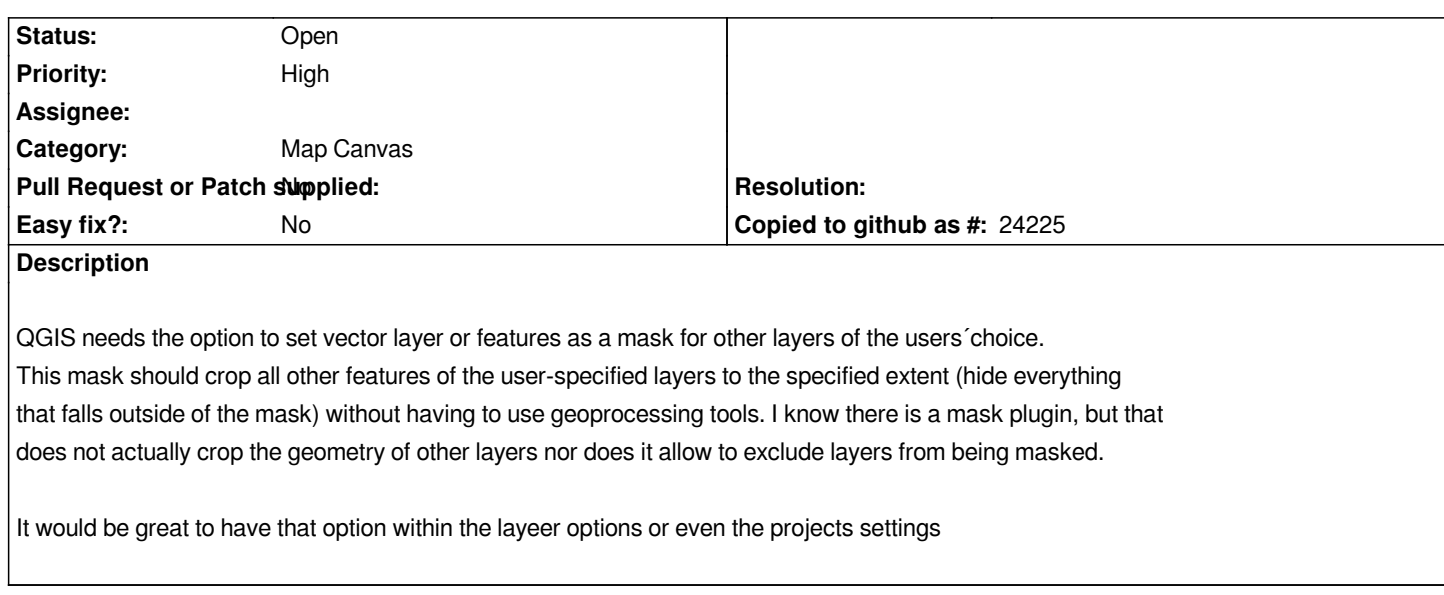

#### **History**

# **#1 - 2017-03-21 02:35 PM - Donovan Cameron**

*I think with the feature request I submitted only for labels, that this is similar and could be accomplished with this ticket.*

*#15864*

## **#2 - 2017-05-01 12:46 AM - Giovanni Manghi**

*- Easy fix? set to No*

# **#3 - 2017-05-19 02:13 PM - Regis Haubourg**

*- Category set to Map Canvas*

*- Description updated*

## *Ger CO wrote:*

*QGIS needs the option to set vector layer or features as a mask for other layers of the users´choice. This mask should crop all other features of the user-specified layers to the specified extent (hide everything*  that falls outside of the mask) without having to use geoprocessing tools. I know there is a mask plugin, but that *does not actually crop the geometry of other layers nor does it allow to exclude layers from being masked.*

*In, fact, mask plugin let you to play with the layer order or blending modes to allow some layers to be shown above the mask.. I don't totally agree that a good mask feature needs to crop the layers. Having the ability to use transparency and blending modes is good because you can finely tune if the masked areas must be seen or not, or be slightly transparent, greyed out, faded out.. Mapping is also about geographic context, so I would let this ability to crop OR just fade out.*

#### **#4 - 2017-05-19 03:51 PM - Ger CO**

*Regis Haubourg wrote:*

*Ger CO wrote:*

*QGIS needs the option to set vector layer or features as a mask for other layers of the users´choice. This mask should crop all other features of the user-specified layers to the specified extent (hide everything*  that falls outside of the mask) without having to use geoprocessing tools. I know there is a mask plugin, but that *does not actually crop the geometry of other layers nor does it allow to exclude layers from being masked.*

*In, fact, mask plugin let you to play with the layer order or blending modes to allow some layers to be shown above the mask.. I don't totally agree that a good mask feature needs to crop the layers. Having the ability to use transparency and blending modes is good because you can finely tune if the masked areas must be seen or not, or be slightly transparent, greyed out, faded out.. Mapping is also about geographic context, so I would let this ability to crop OR just fade out.*

*Thanks a lot for your answer. I miss the functionality provided by other GIS packages where the user can specify which layers are affected by a mask and which are not. That does not contradict with the ability of blending and transparency levels.*